## Лабораторная работа № 2 по курсу "Спецпроцессоры" Изучение процессора CORDIC

Цель работы: разработать схему устройства, реализующего алгоритм CORDIC для чисел с фиксированной запятой в дополнительном коде (8-разрядных) в разных модификациях, исследовать его работу средствами САПР ПЛИС Quartus II.

Алгоритм CORDIC (COordinate Rotation DIgital Computer – цифровой компьютер для вращения координат) предназначен для поворота двумерного вектора на заданный угол. Данная операция может быть записана следующим образом:

$$
\begin{pmatrix} x \\ y \end{pmatrix} = \begin{pmatrix} \cos \alpha & -\sin \alpha \\ \sin \alpha & \cos \alpha \end{pmatrix} \begin{pmatrix} x \\ y \end{pmatrix},\tag{1}
$$

где  $a = \begin{pmatrix} x \\ y \end{pmatrix}$  – исходный преобразуемый вектор,  $a' = \begin{pmatrix} x \\ y \end{pmatrix}$  – вектор-результат,  $\alpha$  – угол, на

который необходимо повернуть вектор  $a$ ,

$$
\boldsymbol{R}(\alpha) = \boldsymbol{R} = \begin{pmatrix} \cos \alpha & -\sin \alpha \\ \sin \alpha & \cos \alpha \end{pmatrix} \tag{2}
$$

матрица вращения. Преобразование (1) может быть также записано в матричной форме:  $a' = Ra$ .

и называется вращением Гивенса или преобразованием Гивенса.

На рис. 1 показана геометрическая интерпретация преобразования Гивенса.

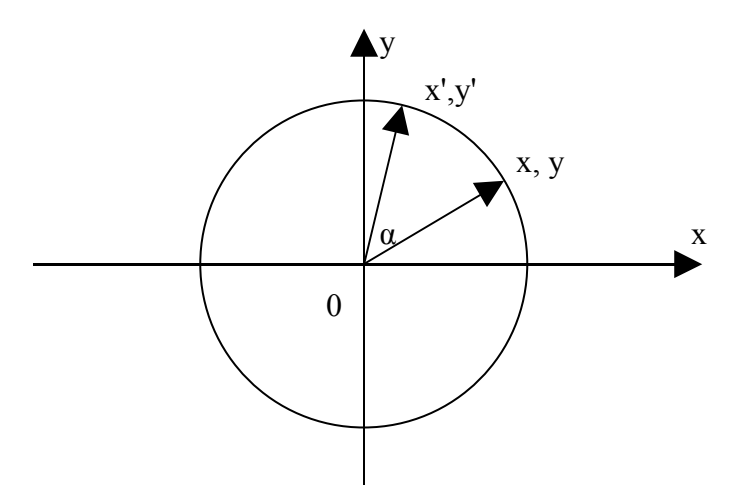

Рис. 1 - геометрическая интерпретация преобразования Гивенса

Выполнение преобразования (1) требует вычисления тригонометрических функций, умножения вычисленных значений на координаты исходного вектора и наконец вычисление сумм и разностей полученных произведений. Данные операции достаточно сложно реализуются аппаратурно, не могут выполняться параллельно, плохо конвейеризуются, следовательно, реализующее их устройство будет иметь большую аппаратурную сложность и низкую производительность.

Идея алгоритма CORDIC состоит в преобразовании (1) в множество простых, легко реализуемых аппаратурно операций, таких как сложение, вычитание, определение знака числа и двоичный сдвиг (умножение на степень 2). Для этого а раскладывается в виде:

$$
\alpha = \sum_{k=0}^{\infty} \xi_k \Delta a_k \tag{3}
$$

где 
$$
\xi_k
$$
 ∈  $X$  = {+1, -1} – операторы направления вращения,  
\n $\Delta \alpha_k$  = arctg 2<sup>-k</sup> – (4)

базисные углы, выбираемые из I квадранта координатной плоскости (таблица 1).

 $(3)$ 

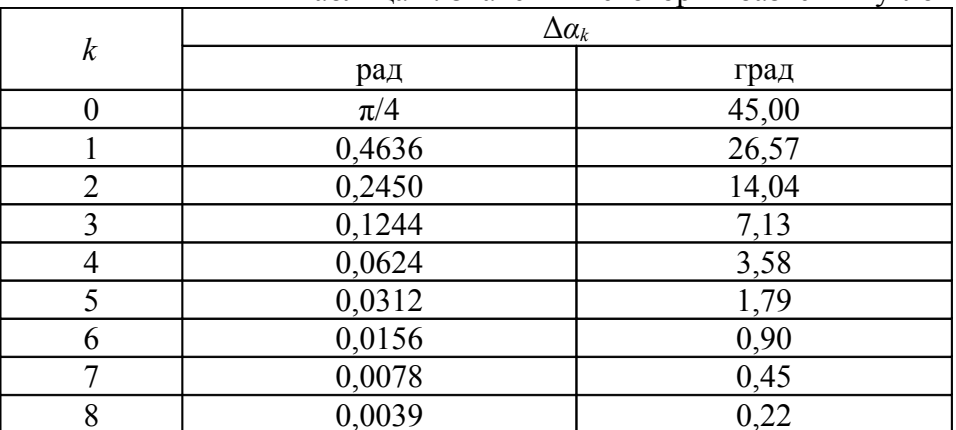

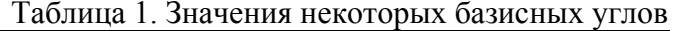

Заметим, что (3) является записью  $\alpha$  в позиционной системе счисления с цифрами  $X$  и весами  $\Delta a_k$ .

Прочие свойства членов ряда (3):

$$
\forall k \ge 0: \Delta \alpha_k > 0,
$$
  

$$
\sum_{k=0}^{\infty} \Delta \alpha_k = \alpha_{max} \approx 1,74 \approx 100^{\circ},
$$
 (5)

$$
\lim_{k \to \infty} 4\alpha_k = 0
$$

Из (5) – (7) следует, что  $\forall \alpha$ :  $-\alpha_{\text{max}} \le \alpha \le \alpha_{\text{max}}$  может быть представлено рядом (3), если выполняется условие:

$$
\forall k \ge 0: \Delta a_k \le \sum_{m=k+1}^{\infty} \Delta a_m \ . \tag{8}
$$

Из (4) следует, что условие (8) выполняется.

Композиция поворотов есть поворот на суммарный угол:

$$
\mathbf{R}(\alpha_2)\mathbf{R}(\alpha_1)\mathbf{a} = \mathbf{R}(\alpha_1 + \alpha_2)\mathbf{a},
$$

следовательно, (3) позволяет заменить поворот на угол  $\alpha$  последовательностью поворотов на базисные углы:

$$
R\left(\sum_{k=0}^{\infty}\xi_{k}\Delta a_{k}\right)=\prod_{k=0}^{\infty}R\left(\xi_{k}\Delta a_{k}\right),\tag{10}
$$

или, учитывая коммутативность произведений R:

$$
\begin{cases}\n a_0 = a, \\
 a_{k+1} = R(\zeta_k \Delta a_k) a_k, \\
 a' = \lim_{k \to \infty} a_k,\n\end{cases} (11)
$$

где

$$
a_k = \left(\prod_{m=0}^{k-1} R(\xi_m \Delta a_m)\right) a \tag{12}
$$

преобразуемый вектор *а* перед выполнением *k*-й итерации (11),  $k \ge 0$ .

На рис. 2 процесс (11) продемонстрирован геометрически.

Для выполнения вращения на базисный угол преобразуем матрицу (2):

$$
R(\xi_k \Delta a_k) = \begin{pmatrix} \cos \Delta a_k & -\xi_k \sin \Delta a_k \\ \xi_k \sin \Delta a_k & \cos \Delta a_k \end{pmatrix} = \cos \Delta a_k \begin{pmatrix} 1 & -\xi_k t g a_k \\ \xi_k t g a_k & 1 \end{pmatrix} =
$$

 $(7)$ 

 $(9)$ 

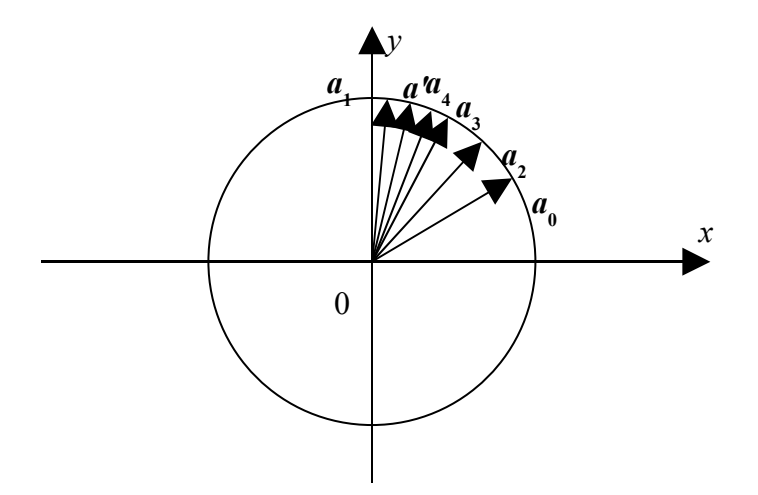

Рис. 2 – последовательность элементарных вращений

$$
= \cos \Delta a_k \begin{pmatrix} 1 & -\xi_k 2^{-k} \\ \xi_k 2^{-k} & 1 \end{pmatrix} = \cos \Delta a_k R_k , \qquad (13)
$$

где:

$$
R_k = \begin{pmatrix} 1 & -\xi_k 2^{-k} \\ \xi_k 2^{-k} & 1 \end{pmatrix} .
$$
 (14)

Обозначим:

$$
\tilde{a}_0 = a_0 = a \tag{15}
$$

$$
a_{k+1}^{\sim} = R_k \tilde{a}_k \tag{16}
$$

тогда

$$
\tilde{a}_{k} = \left(\prod_{m=0}^{k-1} R_m\right) a = \left(\prod_{m=0}^{k-1} \frac{1}{\cos \Delta a_m} R(\Delta a_m)\right) a = \left(\prod_{m=0}^{k-1} \frac{1}{\cos \Delta a_m}\right) \left(\prod_{m=0}^{k-1} R(\Delta a_m)\right) a =
$$
\n
$$
= \left(\prod_{m=0}^{k-1} \frac{1}{\cos \Delta a_m}\right) a_{k} \tag{17}
$$

$$
= \left(\prod_{m=0}^{k} \frac{1}{\cos 4\alpha_m}\right) a_k , \qquad (17)
$$

$$
a' = \lim_{k \to \infty} a_k = \lim_{k \to \infty} \left( \prod_{m=0}^{k-1} \cos 4\alpha_m \right) \tilde{a}_k = \left( \prod_{m=0}^{\infty} \cos 4\alpha_m \right) \lim_{k \to \infty} \tilde{a}_k = \frac{1}{K} \lim_{k \to \infty} \tilde{a}_k ,
$$
 (18)

где

$$
K = \prod_{m=0}^{\infty} \frac{1}{\cos \Delta a_m} = \prod_{m=0}^{\infty} \sqrt{1 + 2^{-2m}} \approx 1,646760
$$
 (19)

коэффициент масштабирования.

Для вычисления *ξ<sup>k</sup>* обозначим угол между текущим вектором *a<sup>k</sup>* и искомым *a'* через  $\tilde{a_k}$  . После поворота текущего вектора этот угол уменьшается на величину поворота:

$$
\alpha_{k+1}^{\sim} = \tilde{\alpha}_k - \xi_k \Delta \alpha_k \tag{20}
$$

Данный угол должен из двух возможных значений принять то, что ближе к нулю:

$$
\alpha_{k+1}^{\sim} = \begin{cases} \tilde{\alpha}_k - \Delta \alpha_k, e\sin \tilde{\alpha}_k > 0 \\ \tilde{\alpha}_k + \Delta \alpha_k, e\cos \tilde{\alpha}_k \le 0 \end{cases} = \tilde{\alpha}_k - sign(\tilde{\alpha}_k) \Delta \alpha_k, \tag{21}
$$

то есть:

$$
\zeta_k = sign \tilde{\alpha}_k \tag{22}
$$

Таким образом, преобразование (1) заменяется итерационным алгоритмом:

$$
\begin{aligned}\n\left(\begin{array}{c}\nx \\
y\n\end{array}\right) &= \frac{1}{K} \lim_{k \to \infty} \left(\begin{array}{c}\n\tilde{x}_k \\
\tilde{y}_k\n\end{array}\right), \\
K &= \prod_{m=0}^{\infty} \sqrt{1+2^{-2m}}, \\
\left(\begin{array}{c}\nx_{k+1}^{\tilde{x}} \\
y_{k+1}^{\tilde{x}}\n\end{array}\right) &= \left(\begin{array}{cc}\n1 & -\xi_k 2^{-k} \\
\xi_k 2^{-k} & 1\n\end{array}\right) \left(\begin{array}{c}\n\tilde{x}_k \\
\tilde{y}_k\n\end{array}\right), \\
\zeta_k &= sign \,\tilde{\alpha}_k, \\
\tilde{\alpha}_0 &= \alpha, \\
\alpha_{k+1}^{\tilde{x}} &= \tilde{\alpha}_k - \xi_k \Delta \alpha_k, \\
\Delta \alpha_k &= arctg 2^{-k}.\n\end{aligned}
$$

 $(23)$ 

 $(24)$ 

Сходимость алгоритма (23) следует из соотношения (8). На практике при вычислении (1) используют конечное число итераций (23), зависящее от необходимой точности и, как правило, связанное с разрядностью обрабатываемых значений. Если не учитывать деление на K, то все операции (23) являются простыми и легко реализуются аппаратурно (значения  $\Delta \alpha_k$ ) являются константами, могут быть вычислены заранее и, например, храниться в ПЗУ). Что касается деления на  $K$ , то, во-первых,  $K$  является константой, не зависящей от входных значений х. у.  $\alpha$  поэтому деление на K может быть реализовано достаточно просто способами, которые будут рассмотрены ниже, а, во-вторых, в некоторых приложениях достаточно найти направление результирующего вектора без сохранения его модуля.

В основе одной итерации (23) лежит преобразование:

 $a_{k+1}^{\sim} = R_k \tilde{a}_k$ ,

называемое не масштабированной итерацией CORDIC.

Операционное устройство, выполняющее к-ю итерацию преобразует входные значения  $\tilde{x}_k$ ,  $\tilde{y}_k$  и  $\tilde{a}_k$  в выходные  $\tilde{x}_{k+1}$ ,  $\tilde{y}_{k+1}$  и  $\tilde{a}_{k+1}$  (рис. 3). При этом существует два основных способа реализации (23): последовательный и конвейерный. В первом случае, существует всего одно операционное устройство, которое в качестве входного значения принимает также номер итерации  $k$  и на котором выполняются последовательно все итерации (23). Во втором случае количество операционных устройств равно количеству выполняемых операций, а номер итерации  $k$  является внутренним параметром операционного устройства. Последовательное и конвейерное устройства различаются аппаратурными затратами и производительностью. В любом случае, процессор CORDIC, то есть устройство, реализующее алгоритм (23) имеет три входа - *x*, *y*,  $\alpha$  и два выхода - $\tilde{x} = Kx'$   $\mu$   $\tilde{y} = Ky'$  (puc. 4).

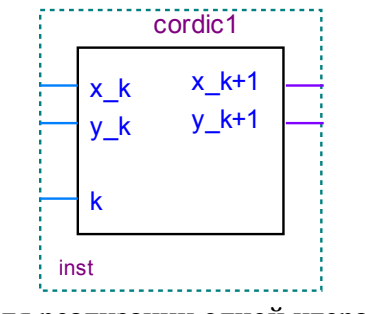

Рис. 3. Блок для реализации одной итерации CORDIC

Рассмотрим еще одну задачу, связанную с вращением вектора на плоскости: Выполнить поворот исходного вектора **а** таким образом, чтобы он совместился с

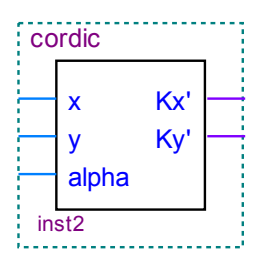

Рис. 4. Процессор CORDIC

горизонтальной осью координат, то есть  $y' = 0$ , при этом х' станет равным модулю исходного вектора  $a$ .

$$
W_3(1) \text{ category} \text{ (1)}
$$
  
 
$$
y' = x \sin \alpha + y \cos \alpha,
$$
 (25)

следовательно, для решения задачи необходимо решить уравнение:

 $(26)$ 

 $x\sin\alpha + y\cos\alpha = 0$ 

относительно sinα и cosα, после чего построить из полученных значений матрицу и выполнить умножение матрицы на вектор, что является сложной задачей, трудно реализуемой аппаратурно. С другой стороны, вращение вектора, как было показано выше, реализуется алгоритмом CORDIC, пригодным для аппаратурной реализации. Чтобы применить алгоритм CORDIC для решения новой задачи, разложим неизвестный угол  $\alpha$  в виде (3) и рассмотрим, каким образом меняется вторая компонента при выполнении одной итерации (23):

$$
y_{k+1}^{\sim} = \tilde{y}_k + \xi_k 2^{-k} \tilde{x}_k \tag{27}
$$

Поскольку для приближения к оси х необходимо производить вращение по часовой стрелке, когда  $a_k$  находится в верхней полуплоскости, то есть при  $\tilde{y}_k > 0$  и, наоборот, против часовой стрелки, когда  $\tilde{Y}_k \leq 0$ , а направление вращения определяется исключительно оператором  $\xi_k$ , нужно определять на каждой итерации  $\xi_k = -\text{sign }\tilde{Y}_k$ .

Обозначив через  $\alpha_k$  угол, на который уже повернут вектор *а* к началу k-й итерации, получаем алгоритм:

$$
\begin{aligned}\n\begin{pmatrix}\nx \\
y\n\end{pmatrix} &= \left(\sqrt{x^2 + y^2}\right) = \frac{1}{K} \lim_{k \to \infty} \left(\frac{\tilde{x}_k}{\tilde{y}_k}\right), \\
K &= \prod_{m=0}^{\infty} \sqrt{1 + 2^{-2m}}, \\
\begin{pmatrix}\nx_{k+1} \\
y_{k+1} \\
z_k\n\end{pmatrix} &= \begin{pmatrix} 1 & -\xi_k 2^{-k} \\
\xi_k 2^{-k} & 1 \end{pmatrix} \begin{pmatrix} \tilde{x}_k \\
\tilde{y}_k \end{pmatrix}, \\
\begin{pmatrix} \tilde{x}_0 \\
\tilde{y}_0 \end{pmatrix} &= \begin{pmatrix} x \\
y \end{pmatrix}, \\
\zeta_k &= -sign \tilde{y}_k, \\
\alpha_0 &= 0, \\
\alpha_{k+1} &= \alpha_k + \xi_k \Delta \alpha_k, \\
\Delta \alpha_k &= \arctg 2^{-k}, \\
\lim_{k \to \infty} \alpha_k &= \arctg \frac{y}{x}.\n\end{aligned}
$$
\n(28)

Приведенный алгоритм называется векторным режимом или режимом приложения алгоритма CORDIC, а алгоритм (23) – режимом вращения или режимом вычисления.

## **Порядок выполнения работы :**

1. Синтезировать схему арифметического устройства для выполнения одной итерации алгоритма CORDIC. При синтезе данной схемы и всех последующих возможно использование языка VHDL.

2. Разработать схему последовательного процессора CORDIC.

3. Разработать схему конвейерного процессора CORDIC. Сравнить производительность полученного устройства с предыдущим.

4 \* . Разработать схему последовательного или конвейерного процессора CORDIC в режиме векторизации.

## **Содержание отчета :**

Протокол работы должен содержать схему арифметического устройства и схему синхронизации CORDIC, временные диаграммы работы устройства на одной итерации и при выполнения преобразований в целом в двух основных режимах. При реализации устройства средствами языка VHDL приводится текст программы.